# Интеграция ТСД Space ONE

Последние изменения: 2024-03-26

### Основные параметры

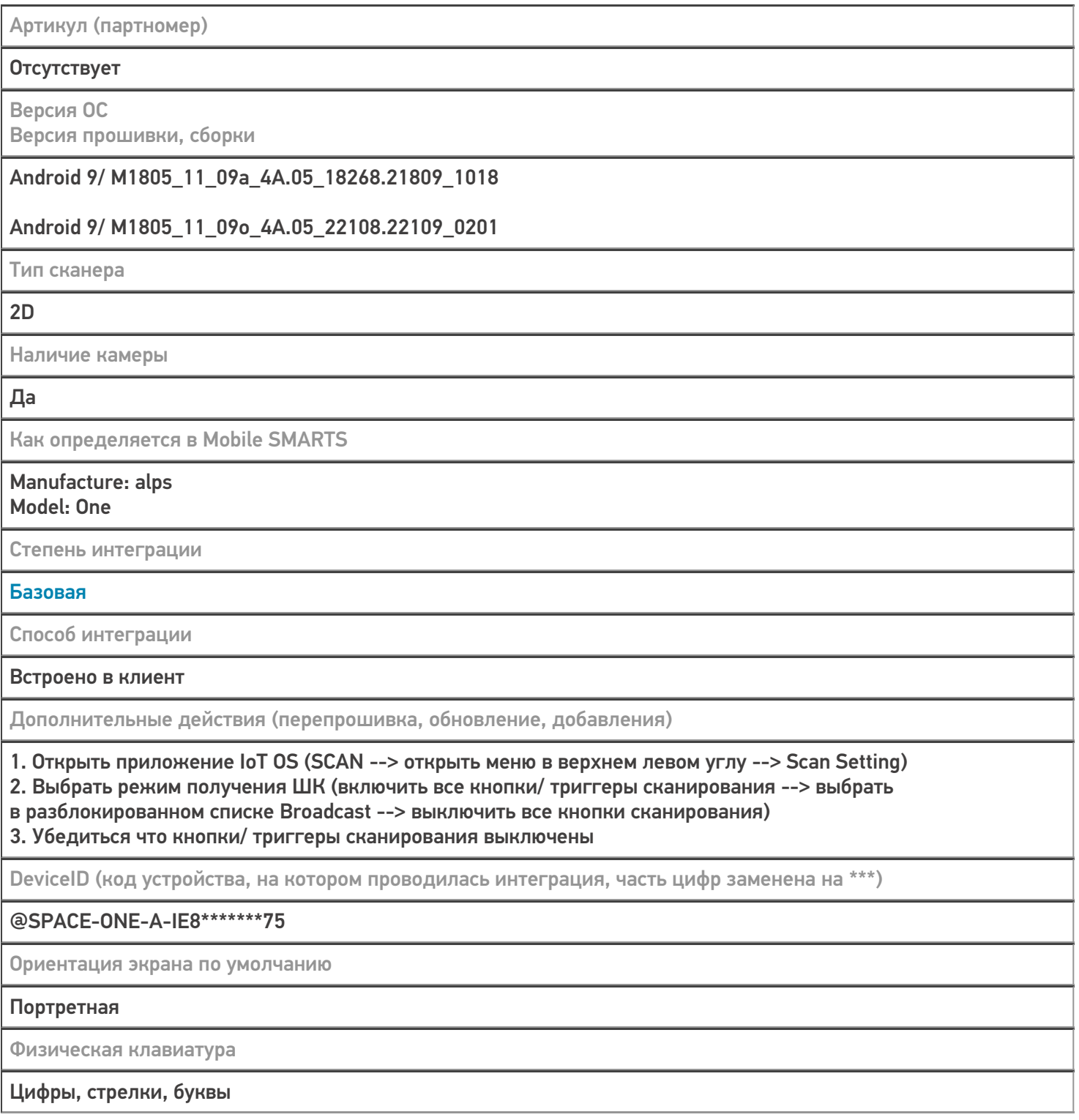

## Кодировки, работающие «из коробки»

Проверка, какие из популярных кодировок включены на устройстве по умолчанию, без дополнительной настройки

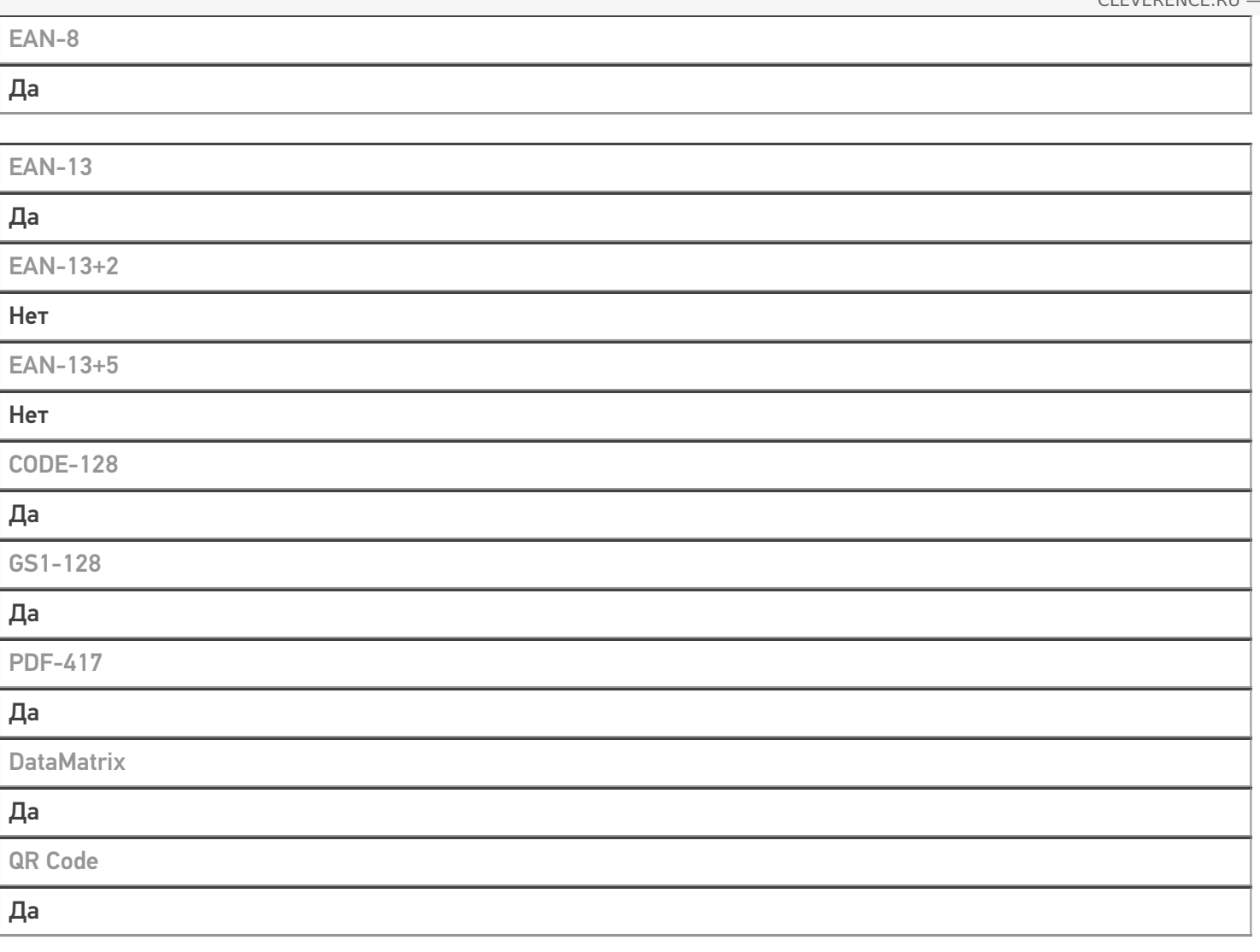

# Проверка тестовой конфигурации

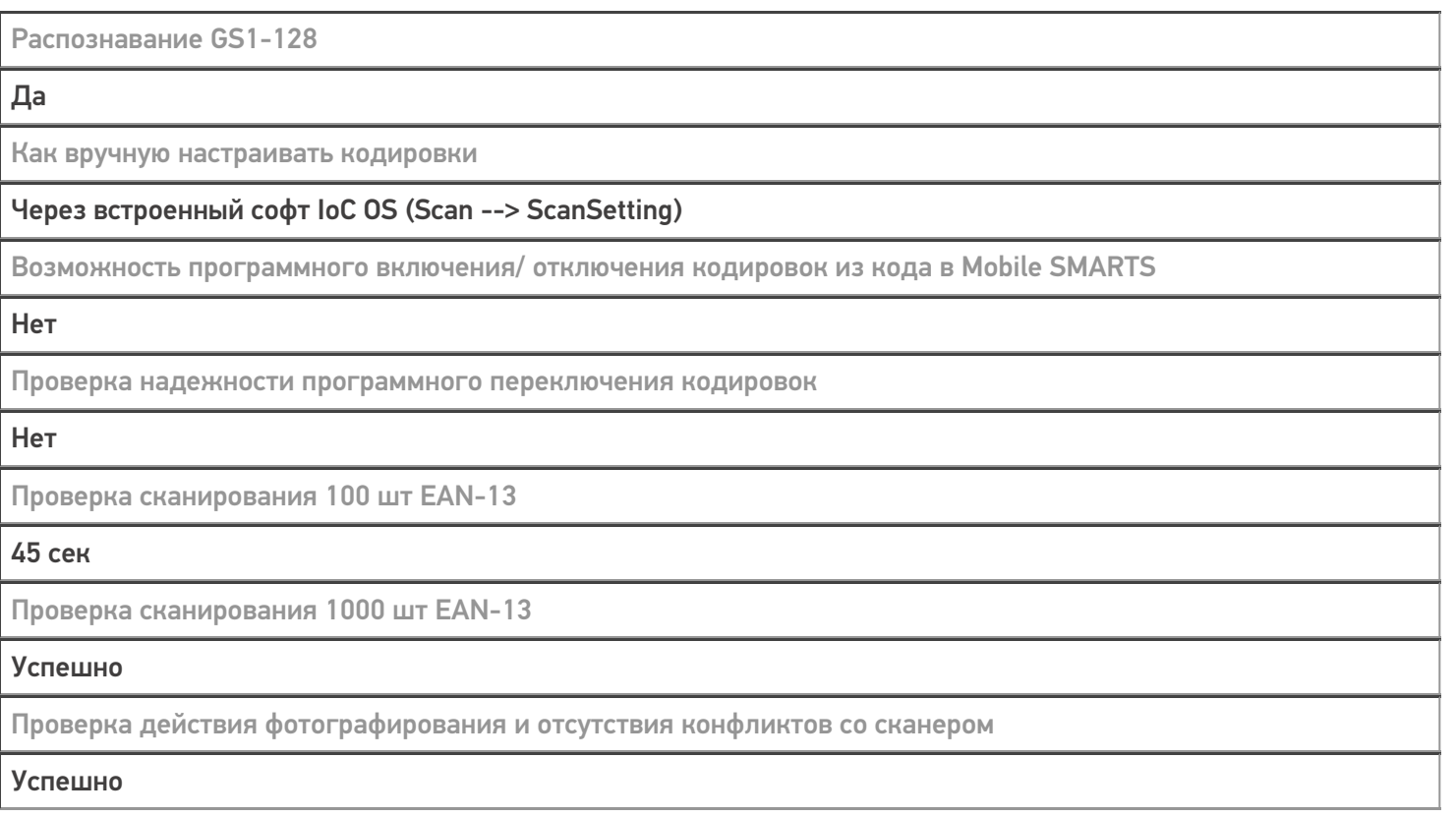

#### Не нашли что искали?

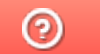

Задать вопрос в техническую поддержку